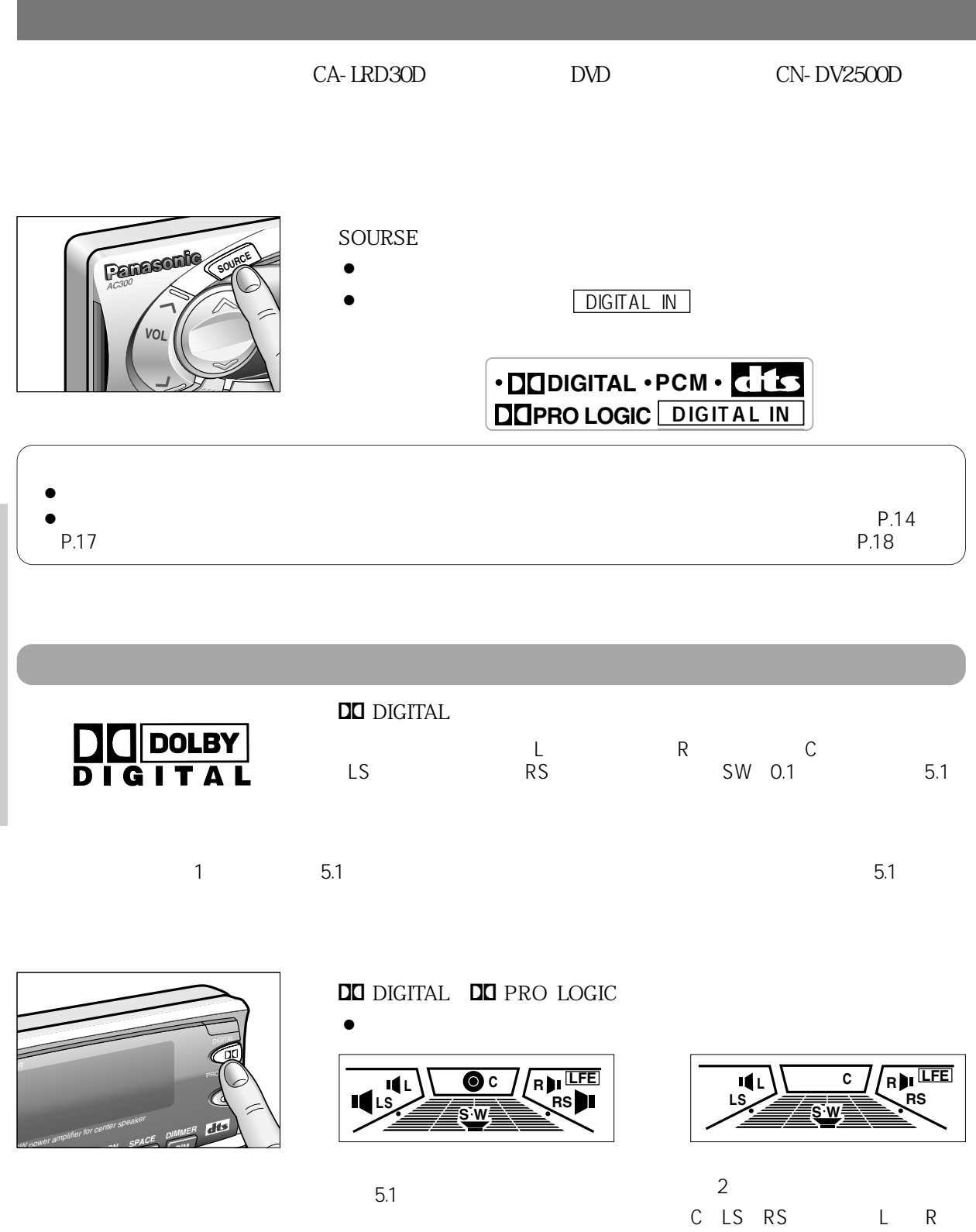

14